Array2d [c] 
$$
\frac{0,00,102,0,3}{0,00,0}
$$

\naway2d [d]  $\frac{10}{11} \rightarrow \frac{100,11,12,1,3}{112,1,3}$ 

\naway2d [d]  $\frac{11}{11} \rightarrow \frac{100,11,12,1,3}{2,0,2,1,2,2,3}$ 

\naway2d [2]  $\frac{11}{11} \rightarrow \frac{20,2,12,2,3}{0,2,1,16}$ 

it#\*\* array2d;

\n
$$
array2d = new int*233
$$
\n
$$
for (int i=0; i<3; i++)
$$
\n
$$
array2dLi = new int243
$$
\n
$$
for (int i=0; i<4; i++)
$$
\n
$$
for (int i=0; i<4; i++)
$$
\n
$$
for (int i=0; i<4; i++)
$$
\n
$$
75
$$
\n3

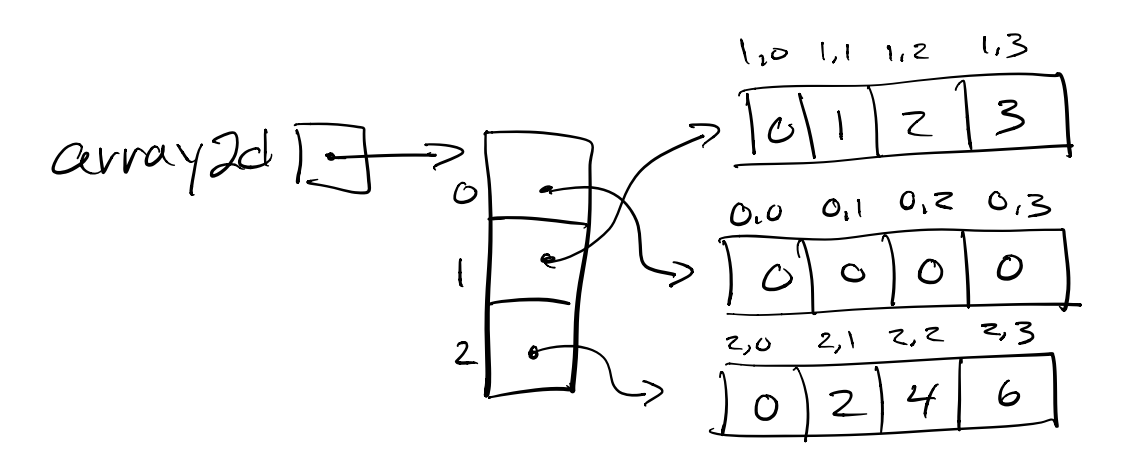

 $\overline{\xi}$ 

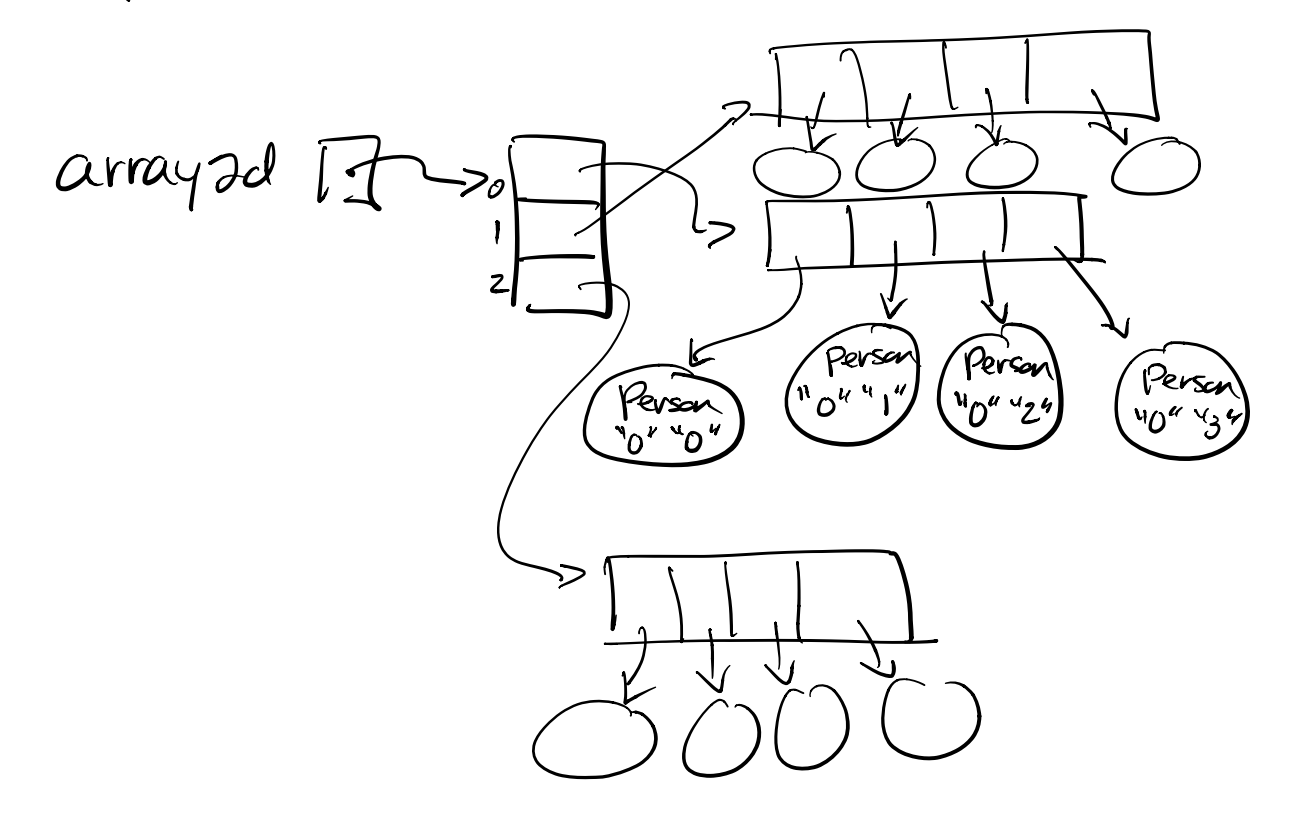